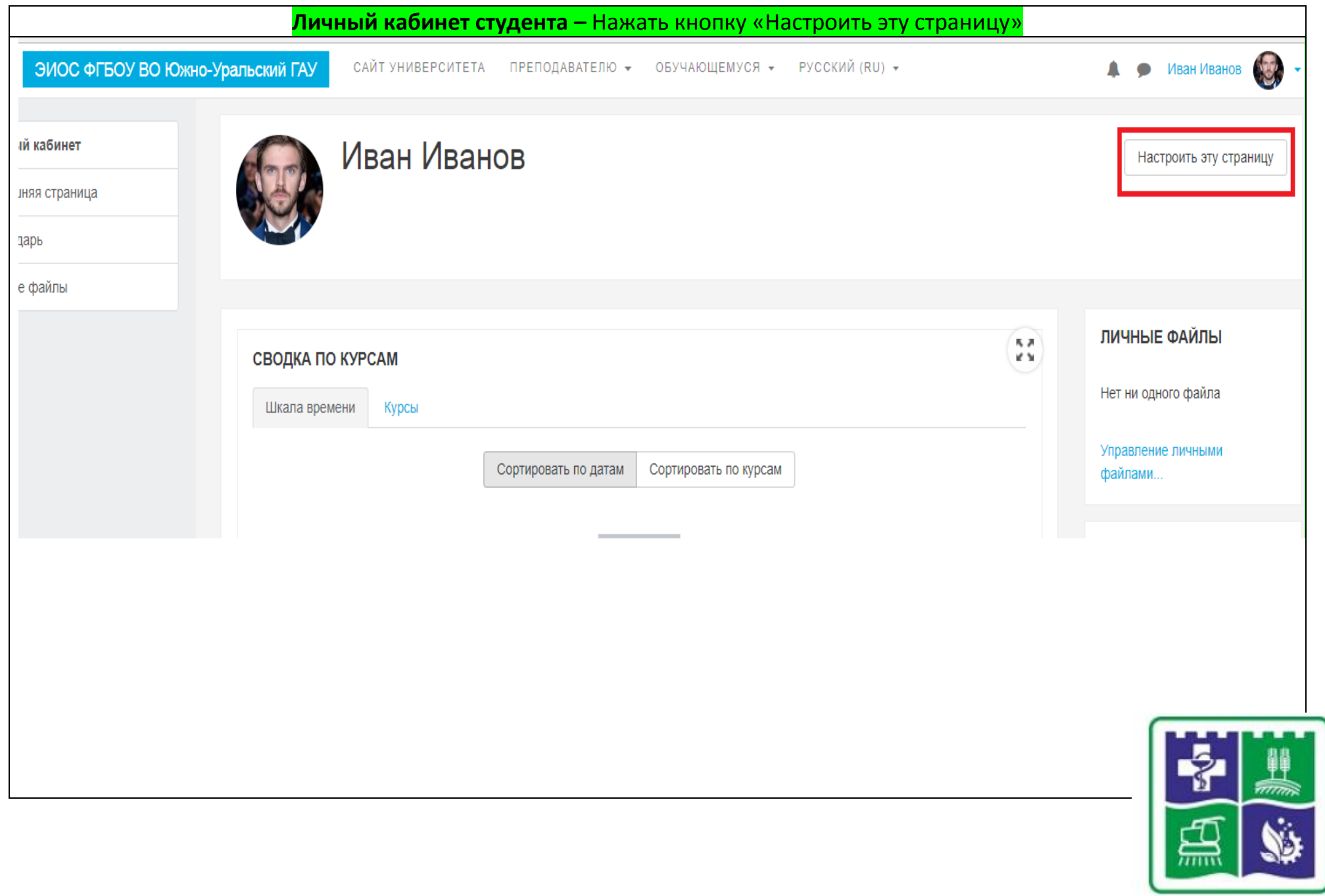

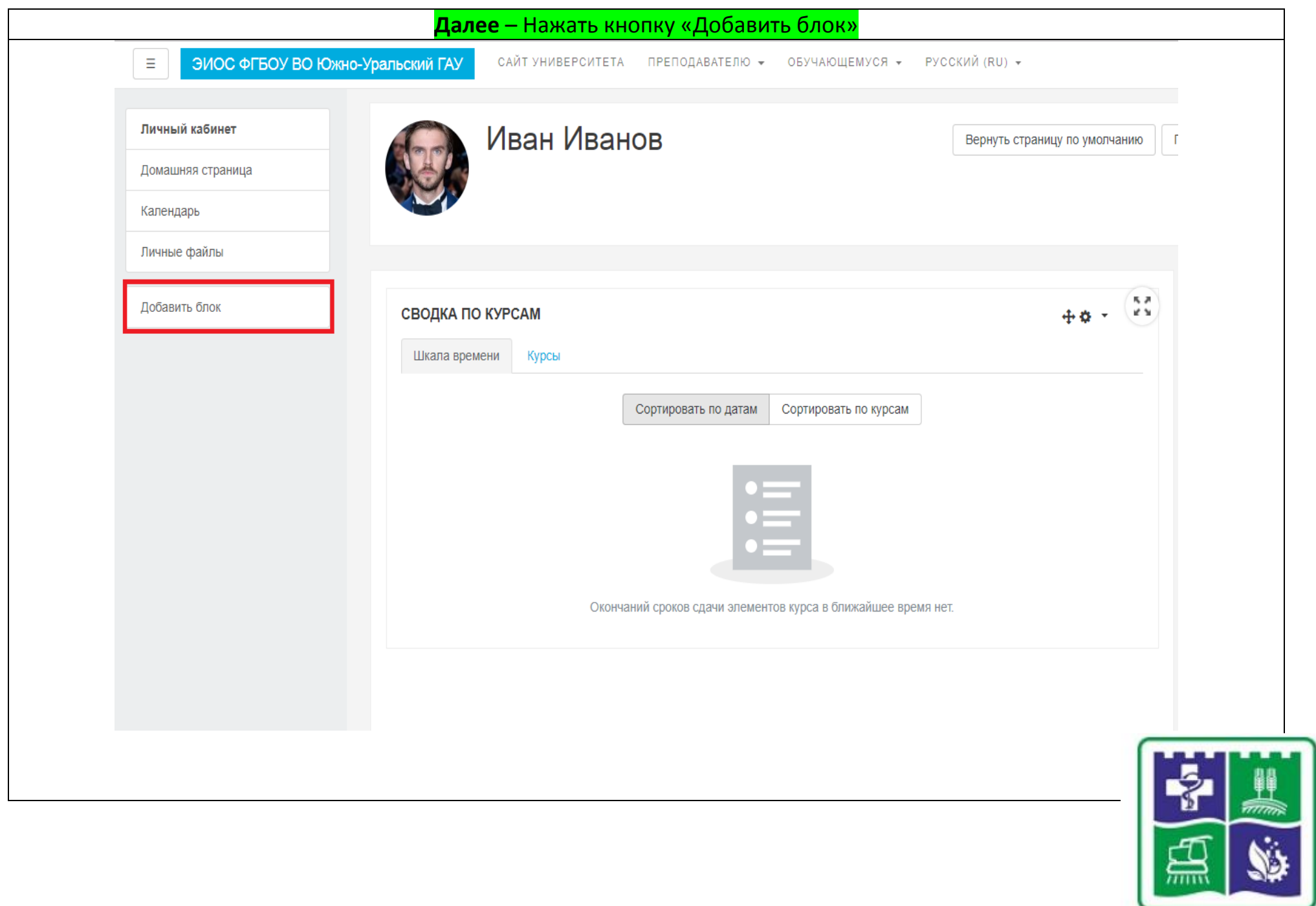

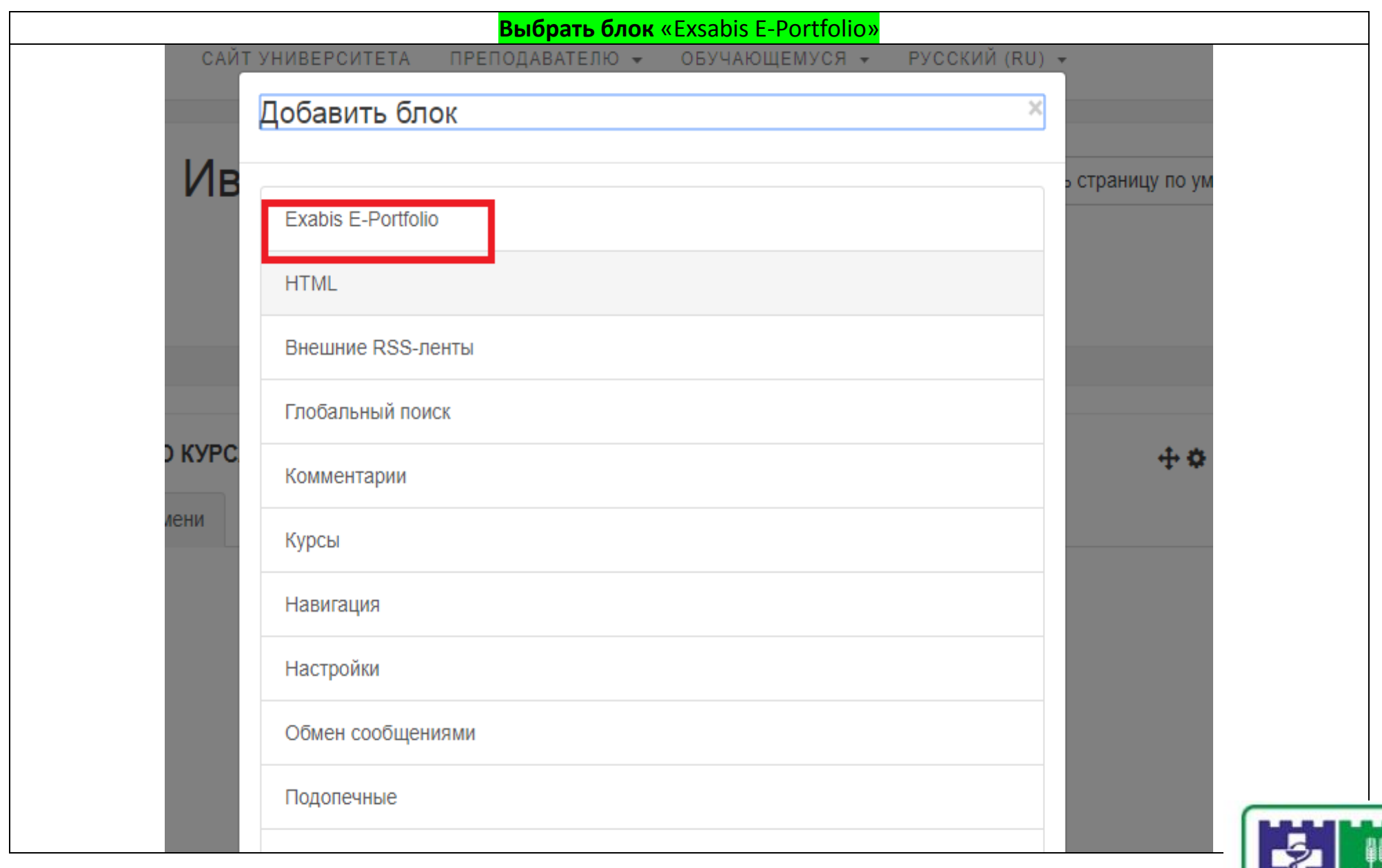

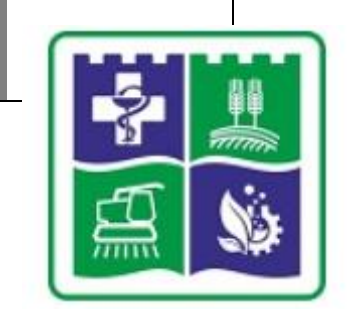

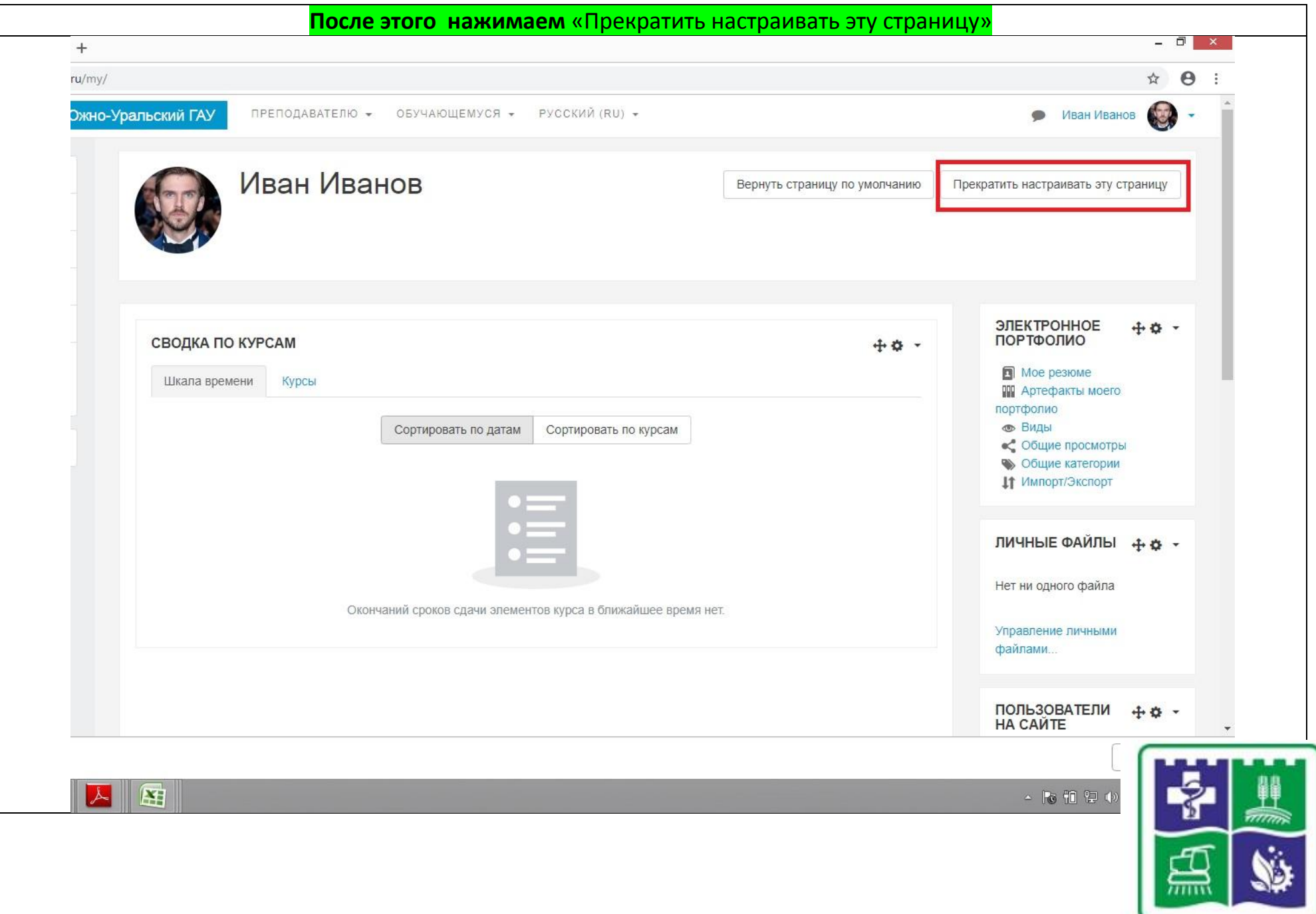

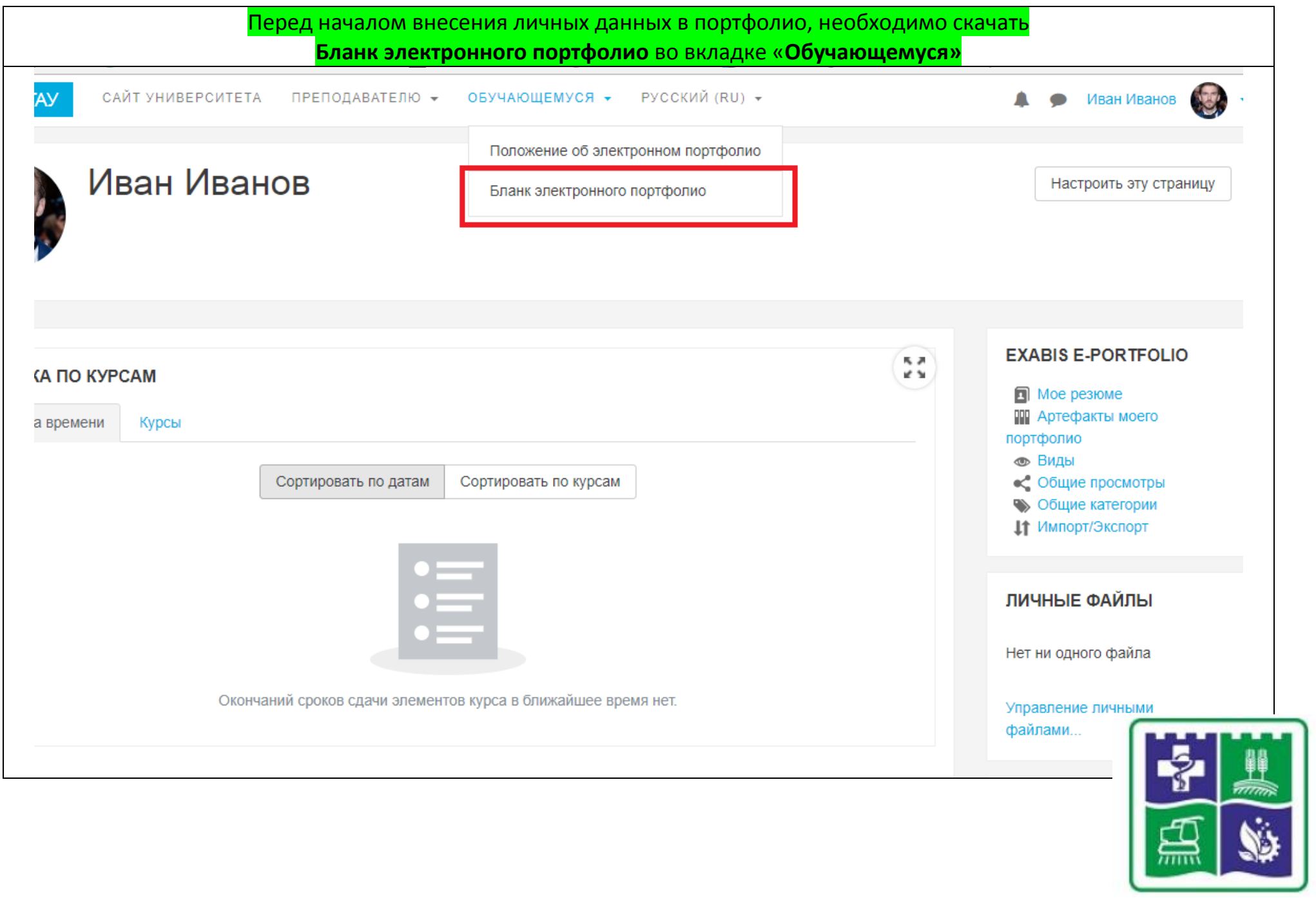

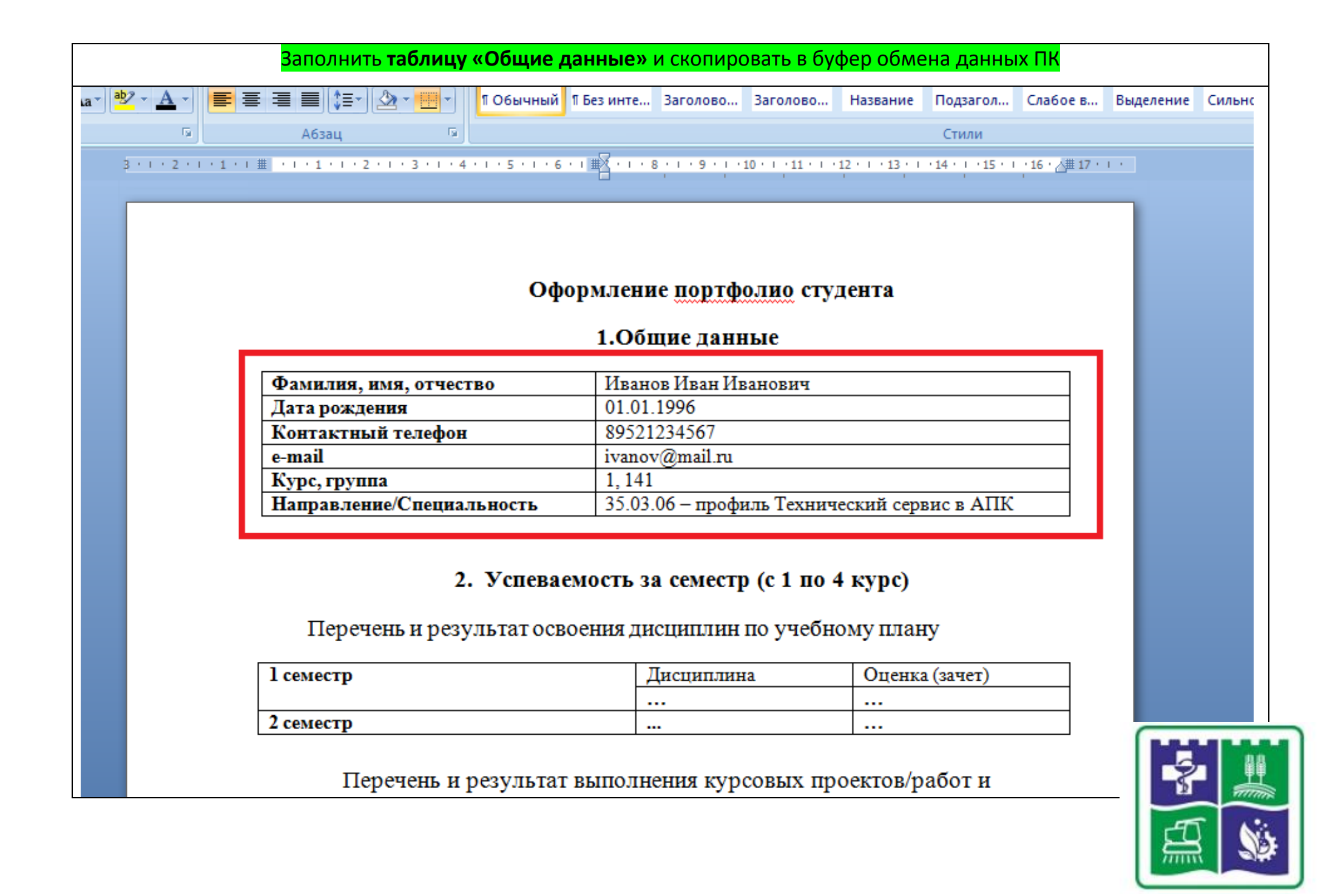

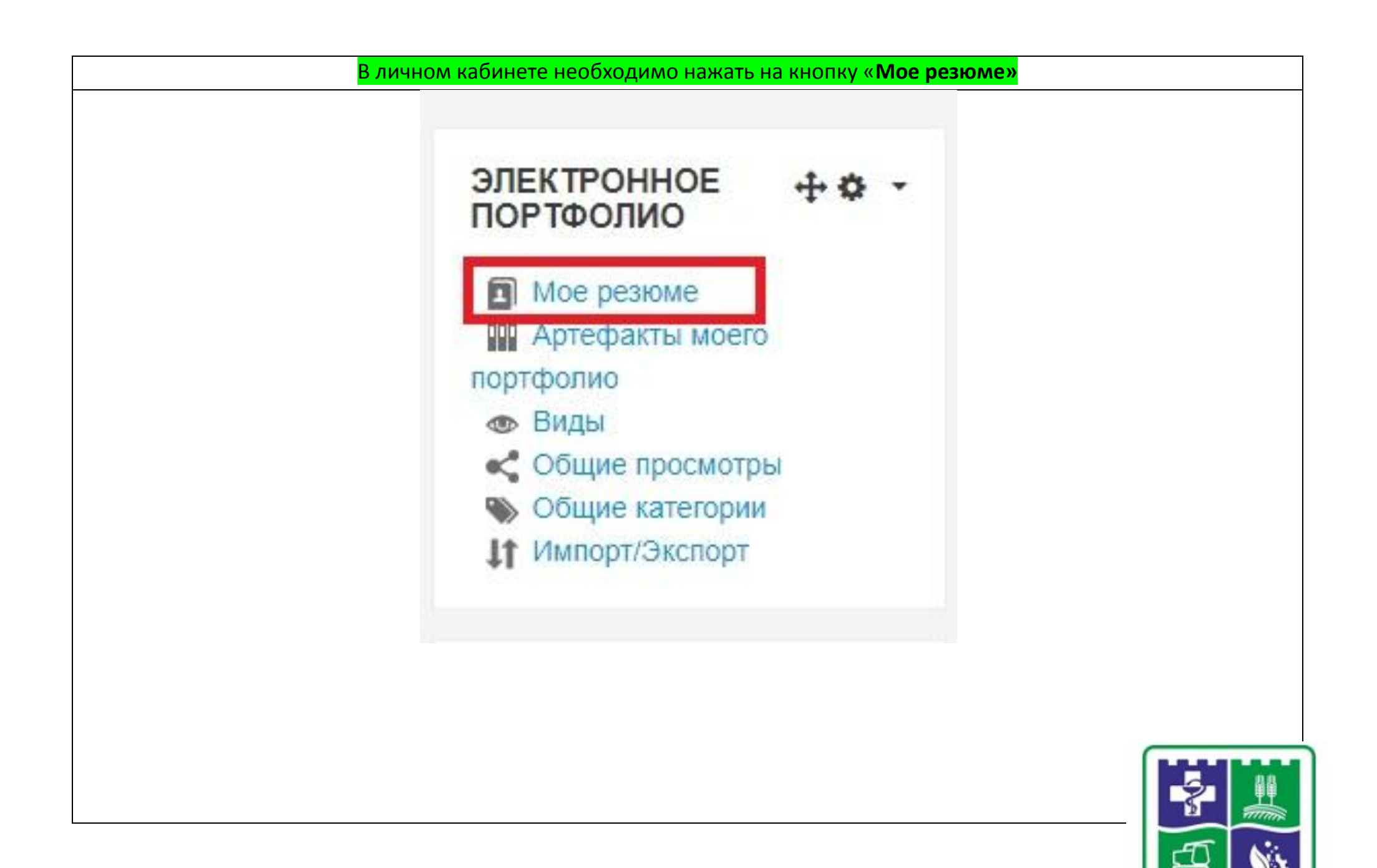

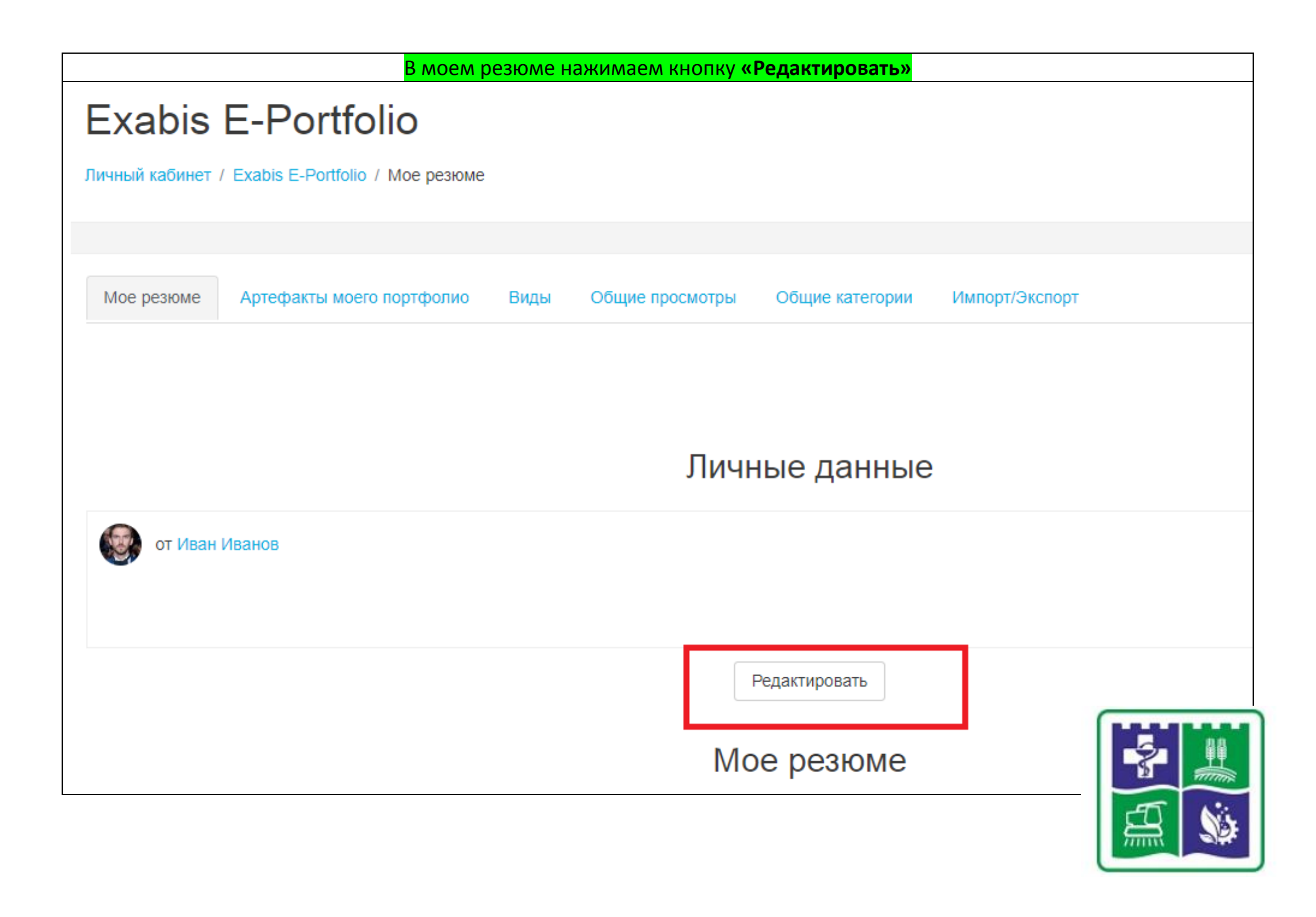

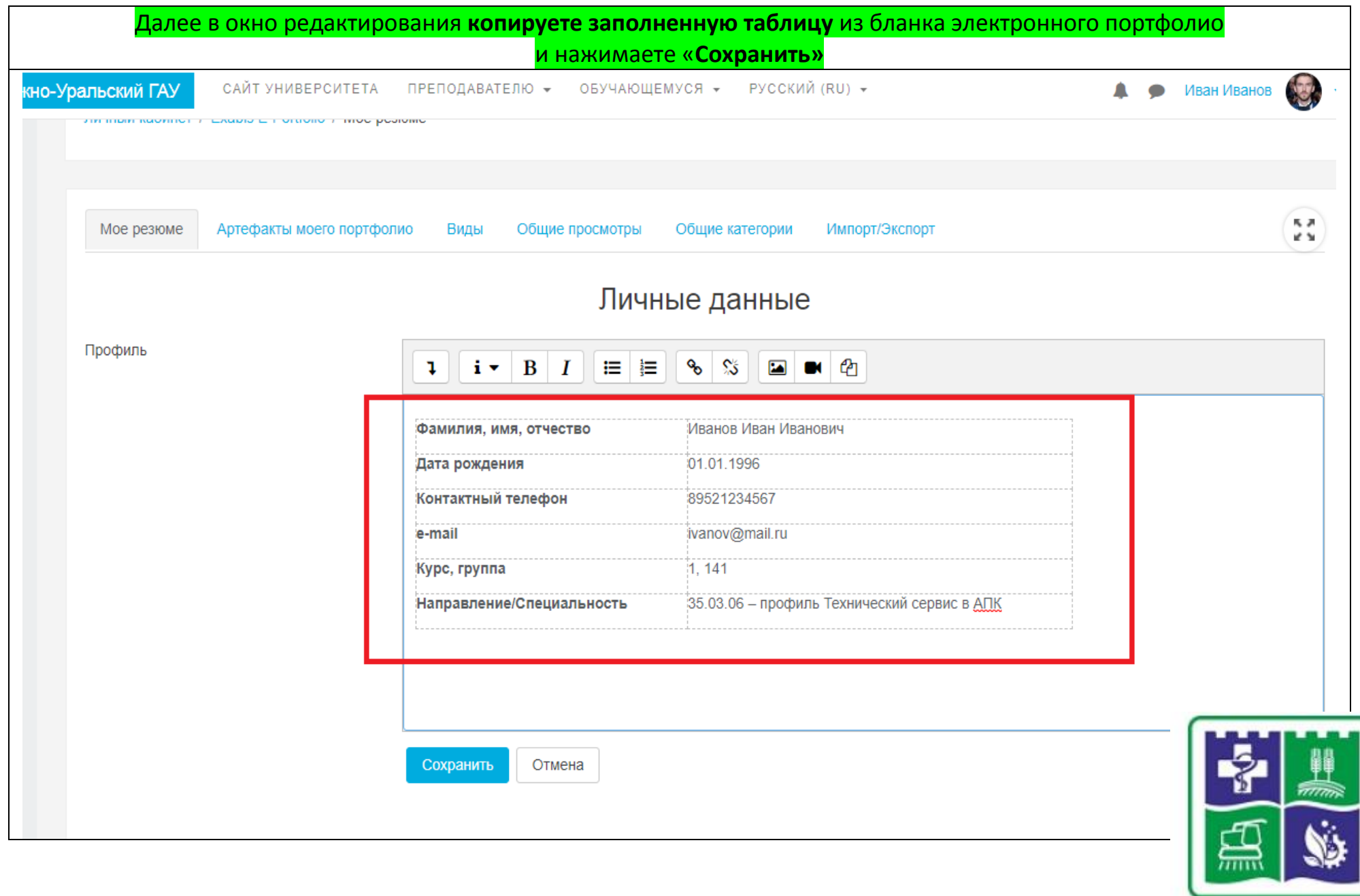

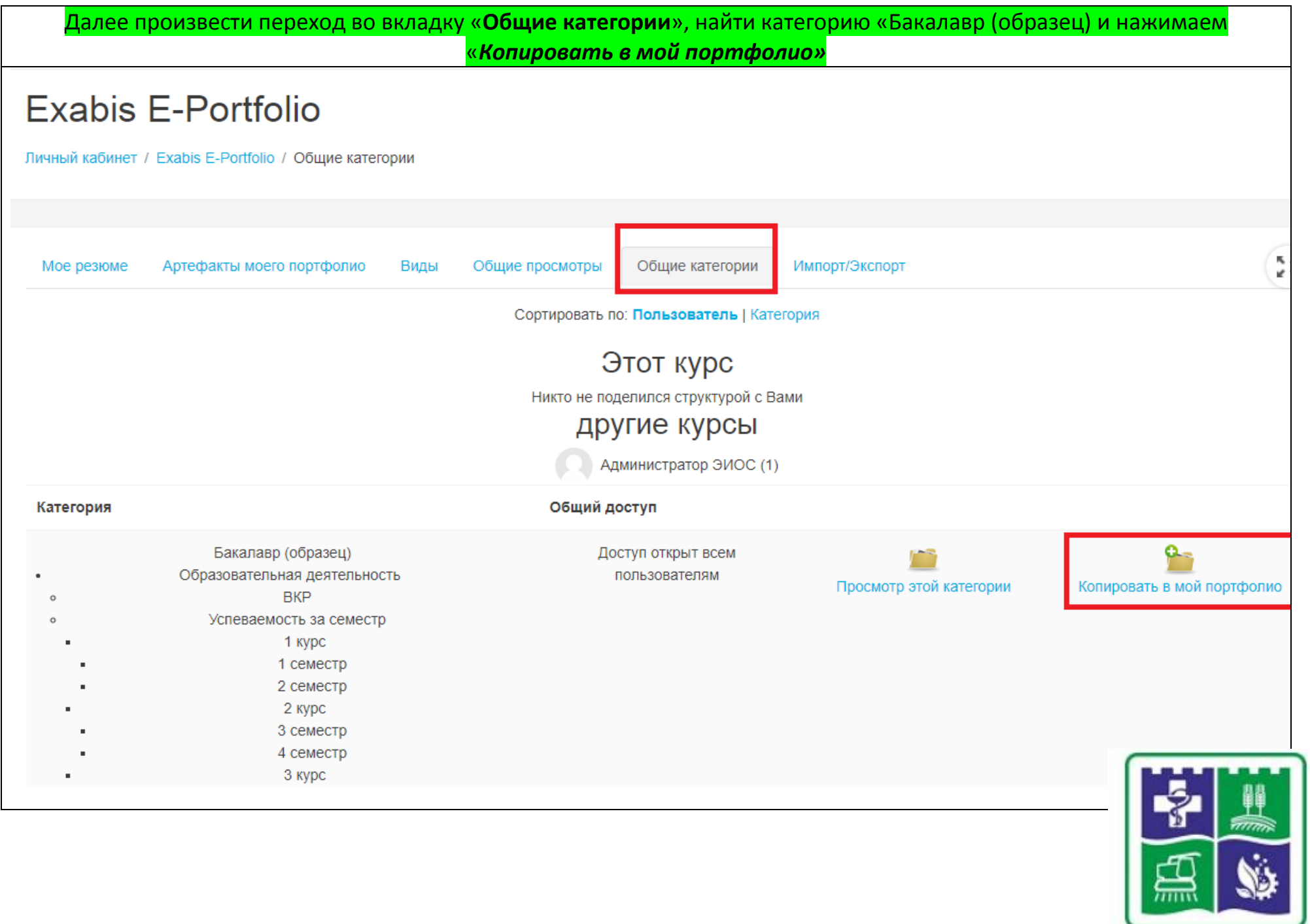

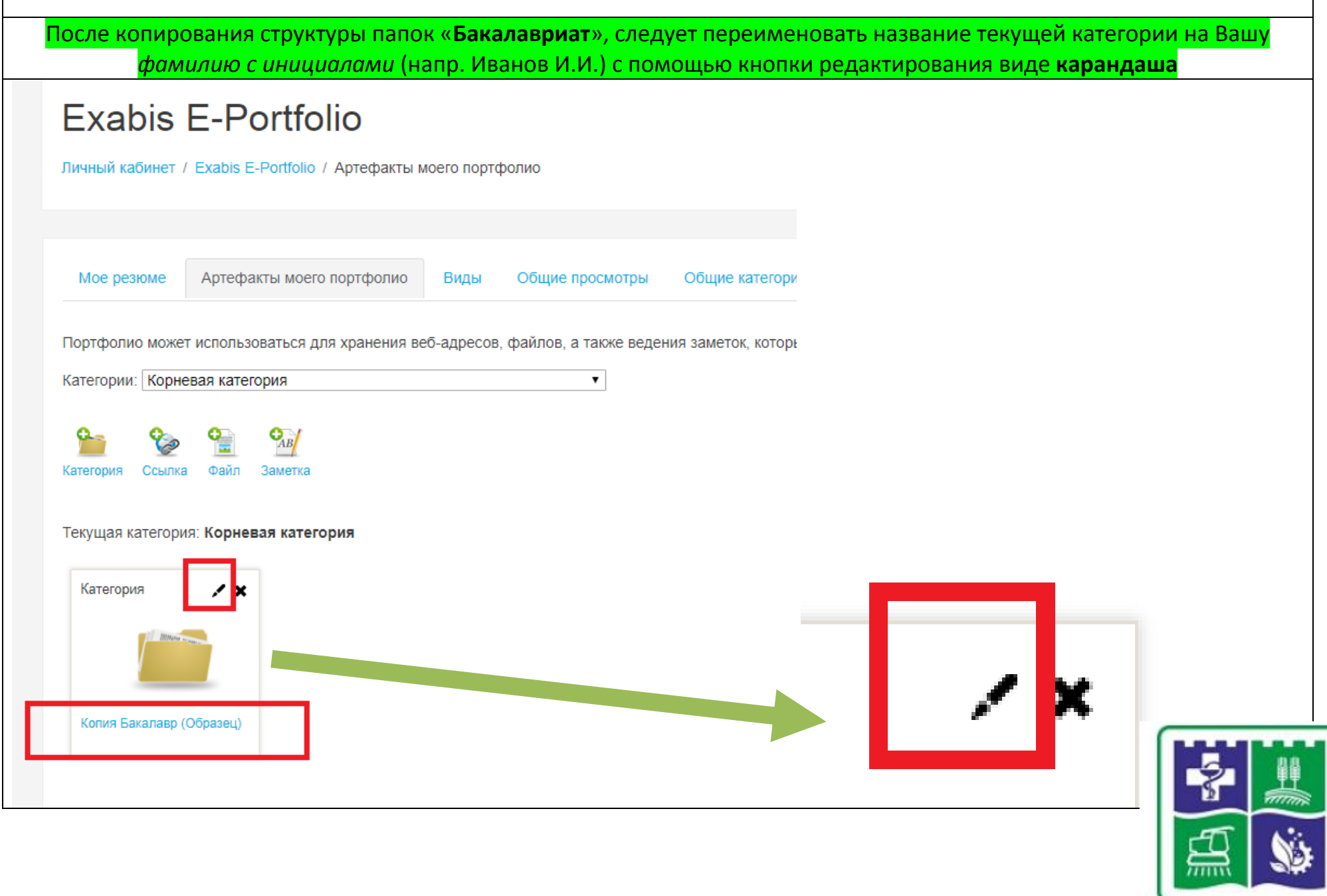

┑

 $\mathsf{r}$ 

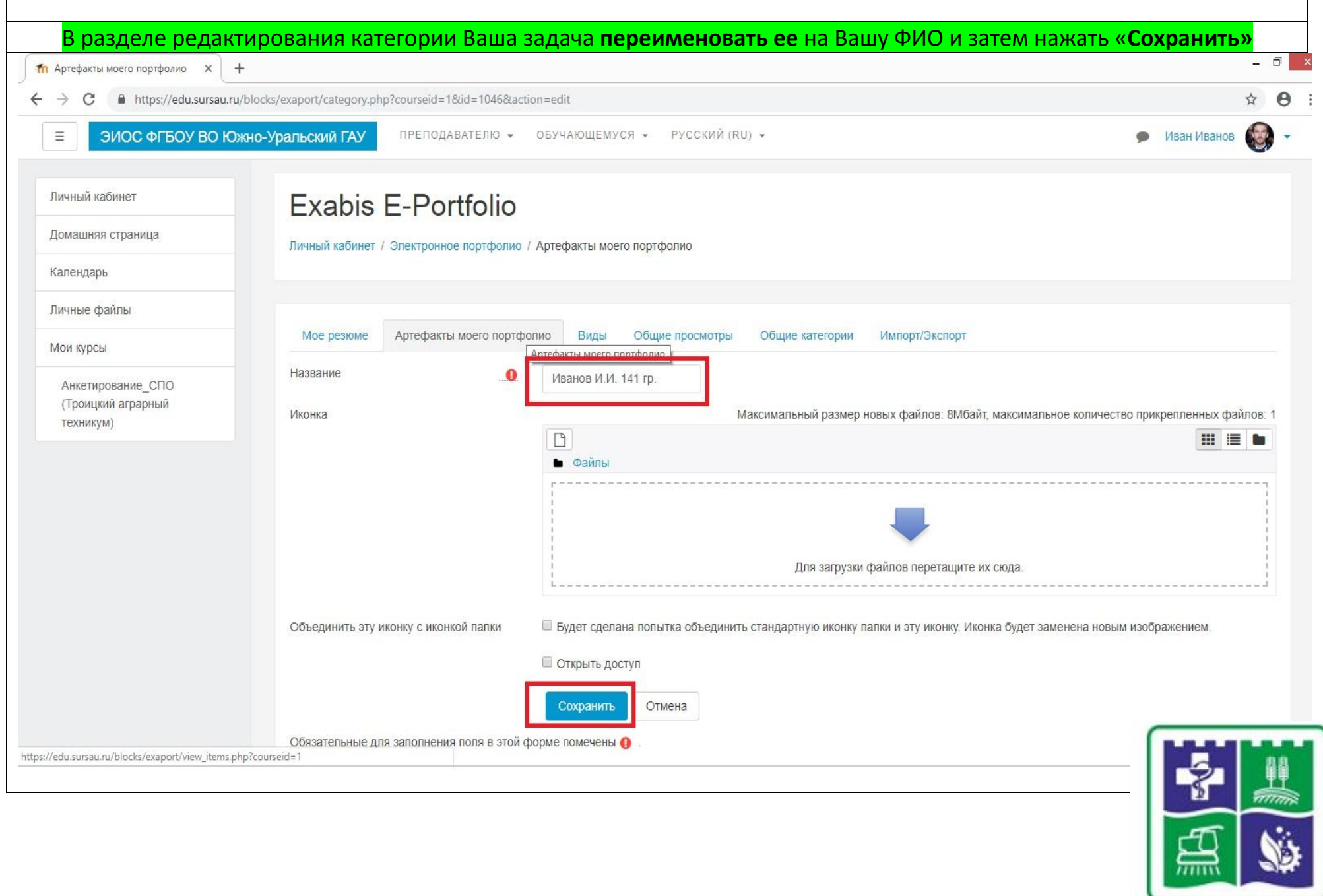

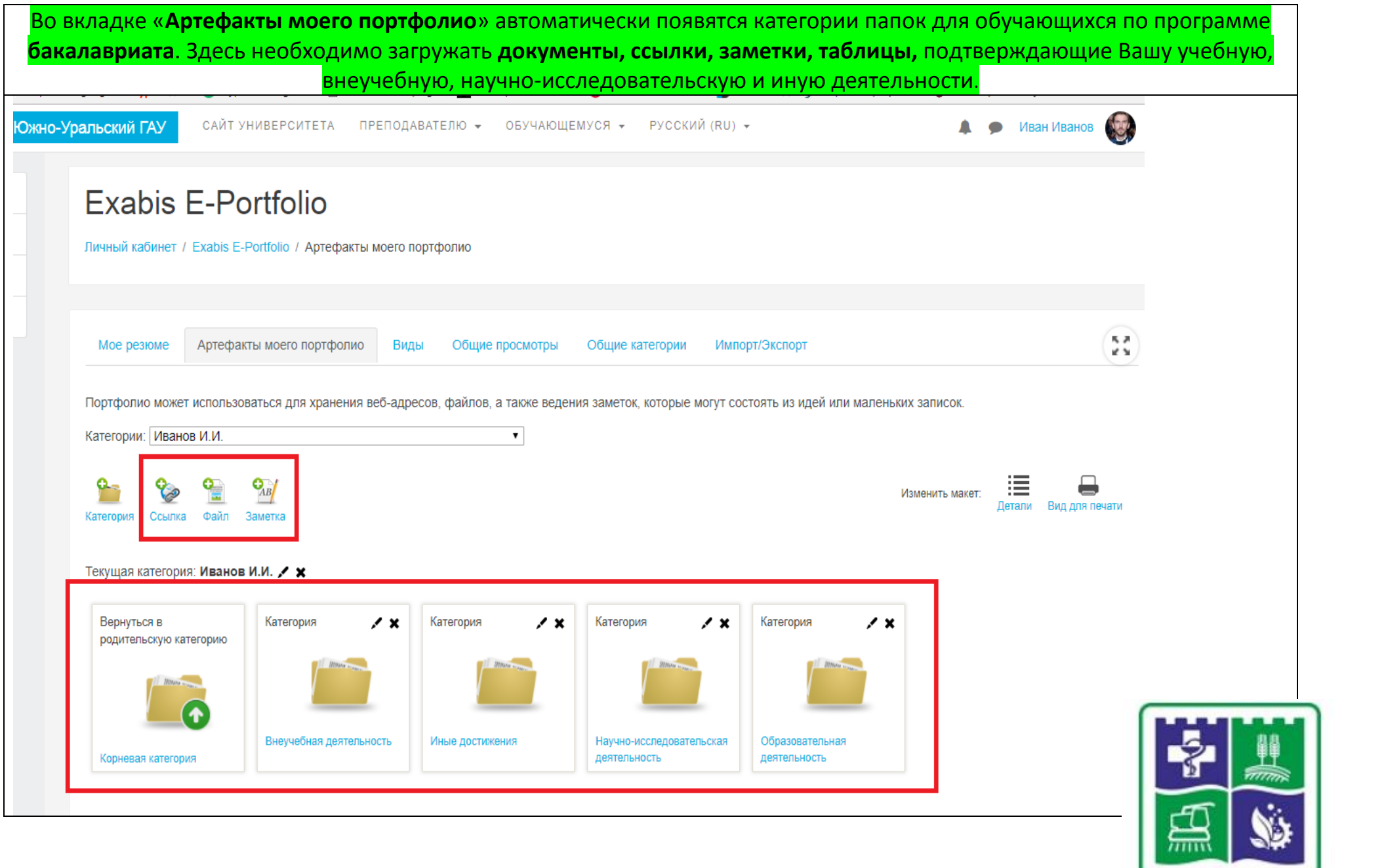

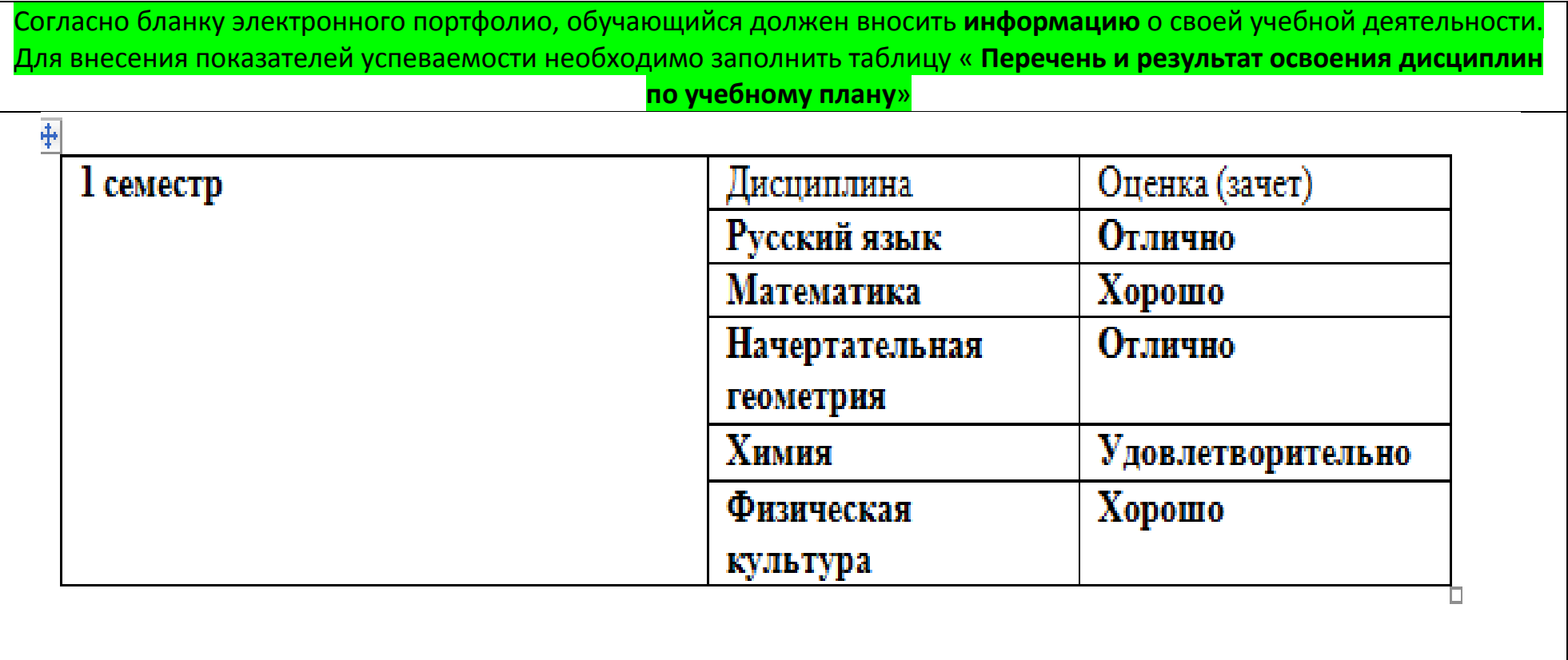

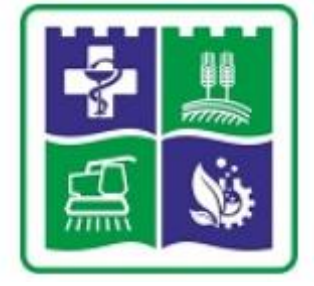

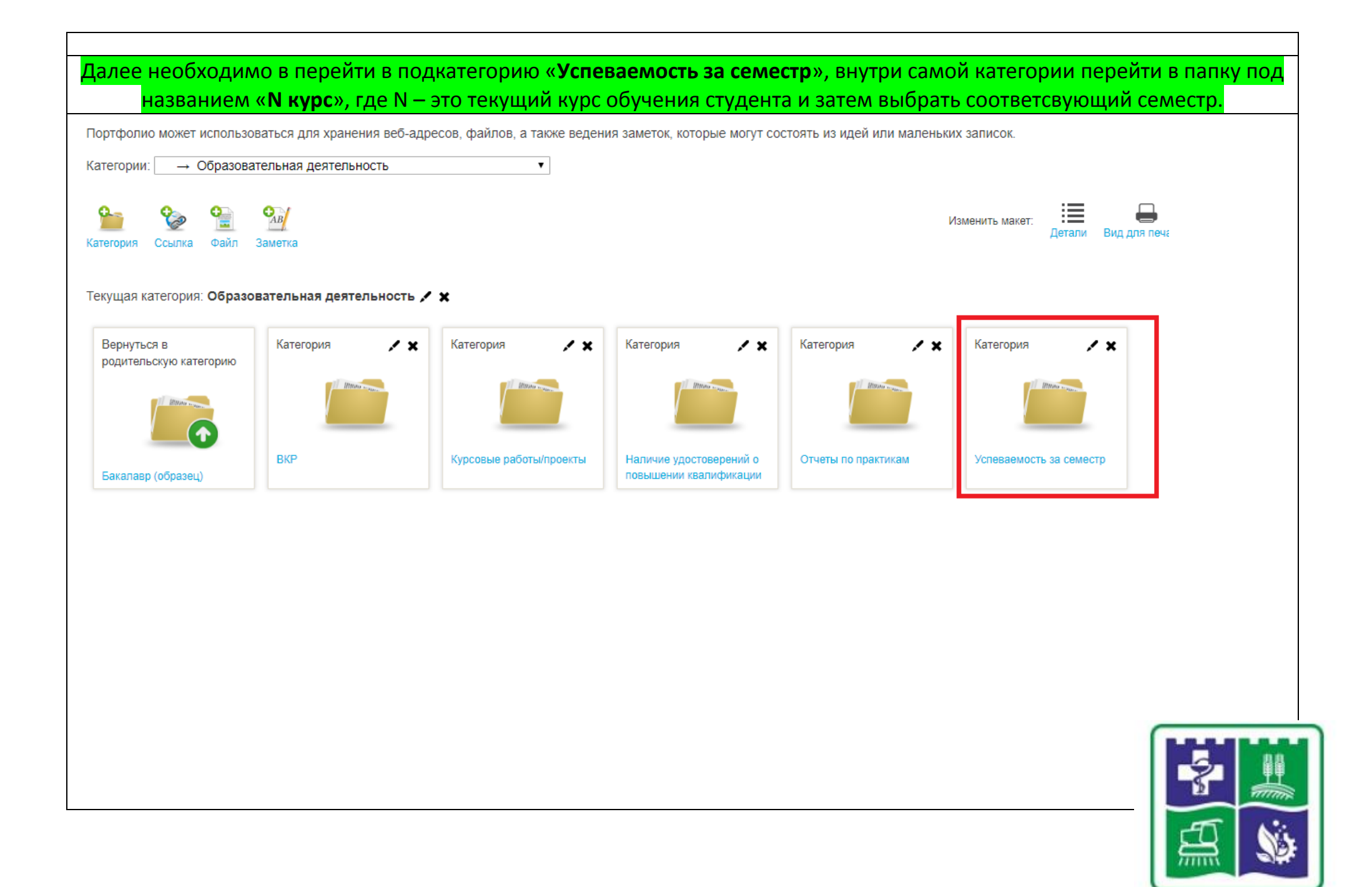

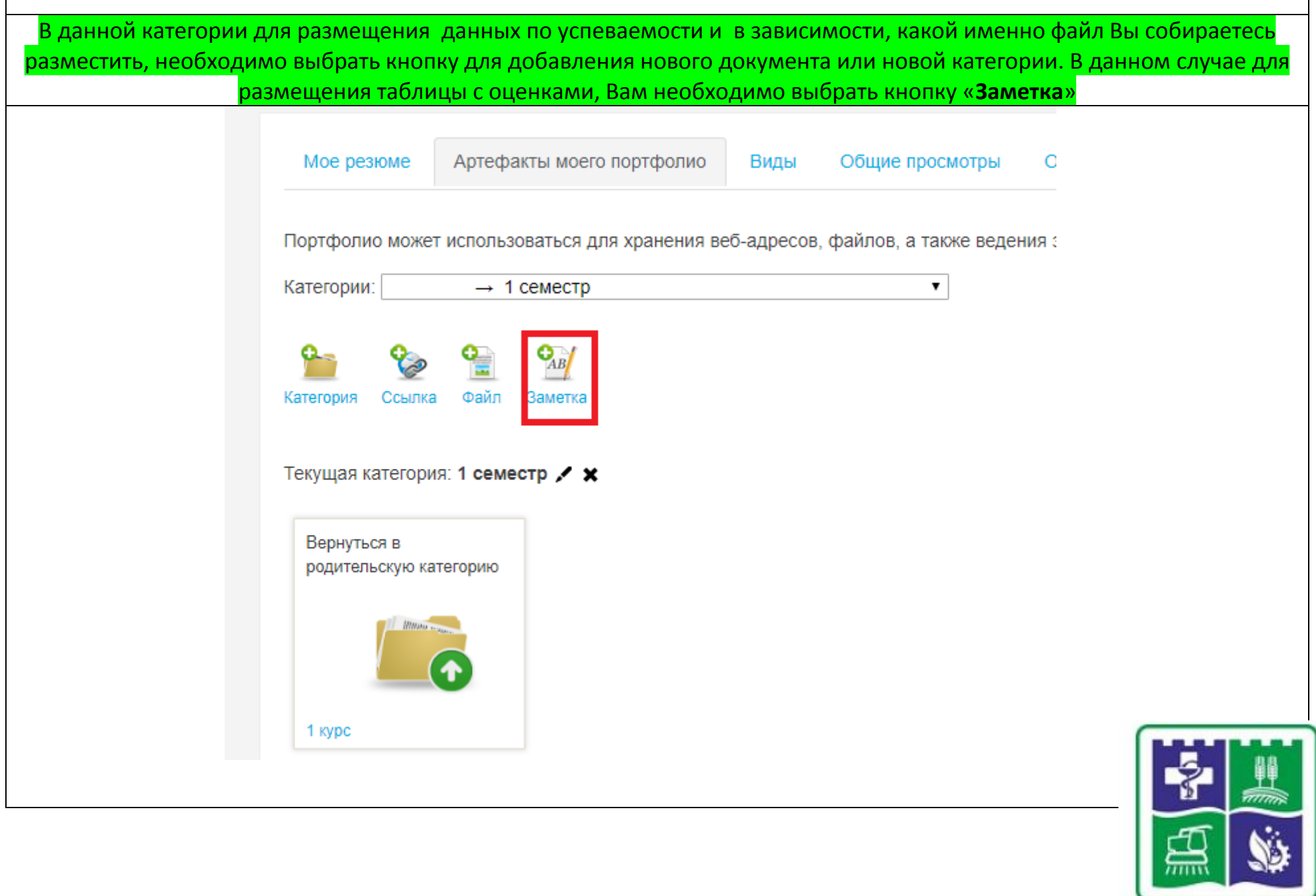

 $\Gamma$ 

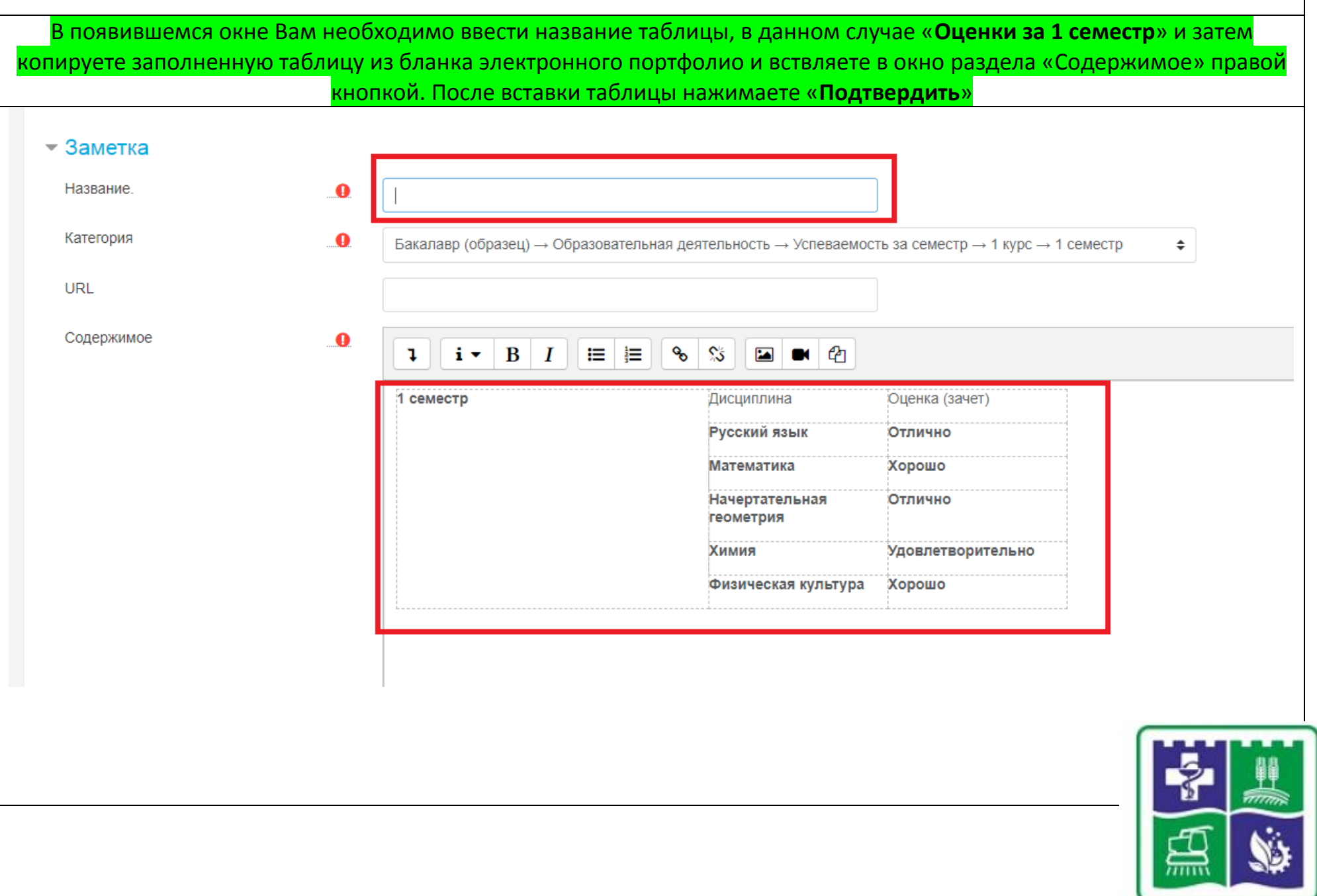

 $\Gamma$ 

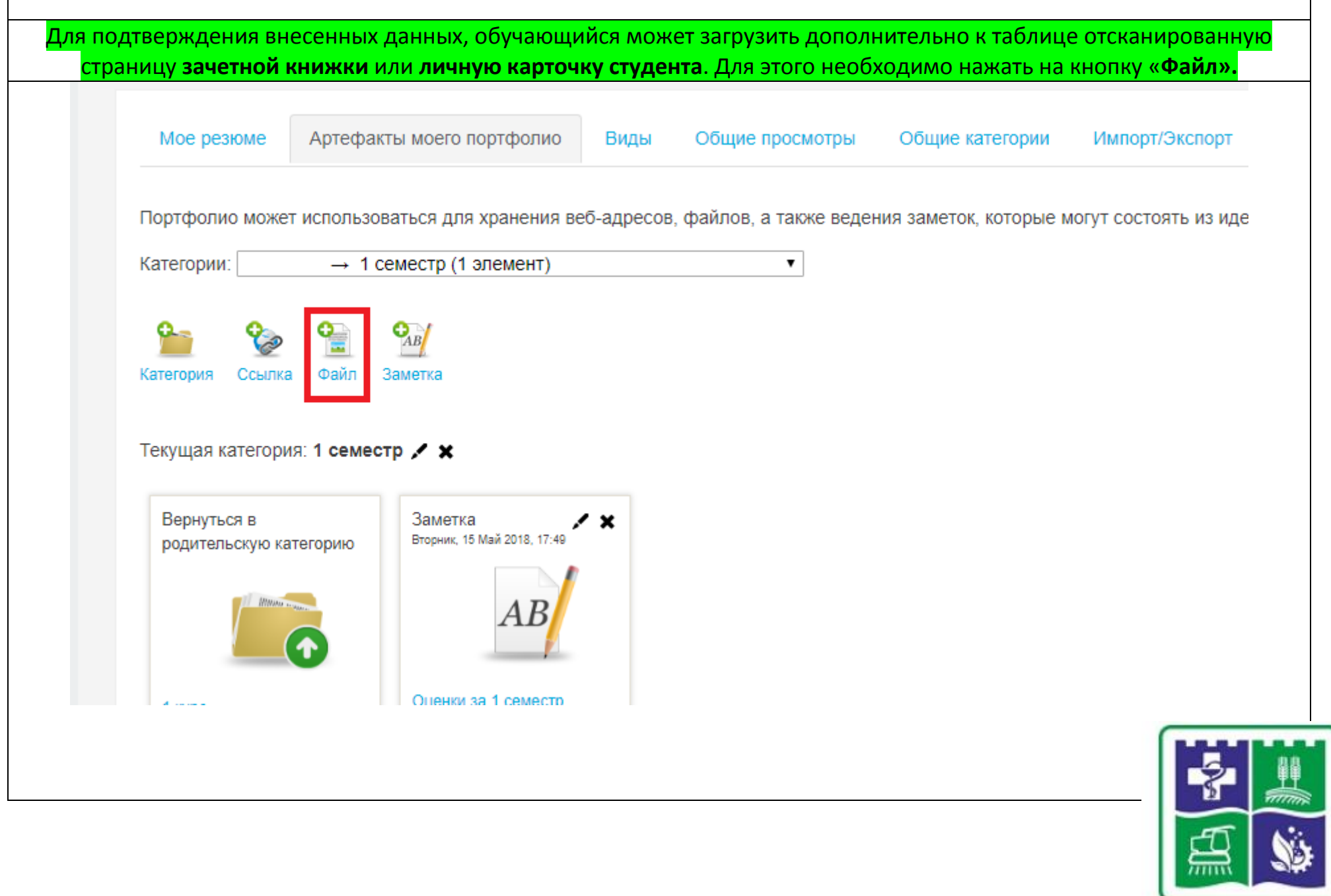

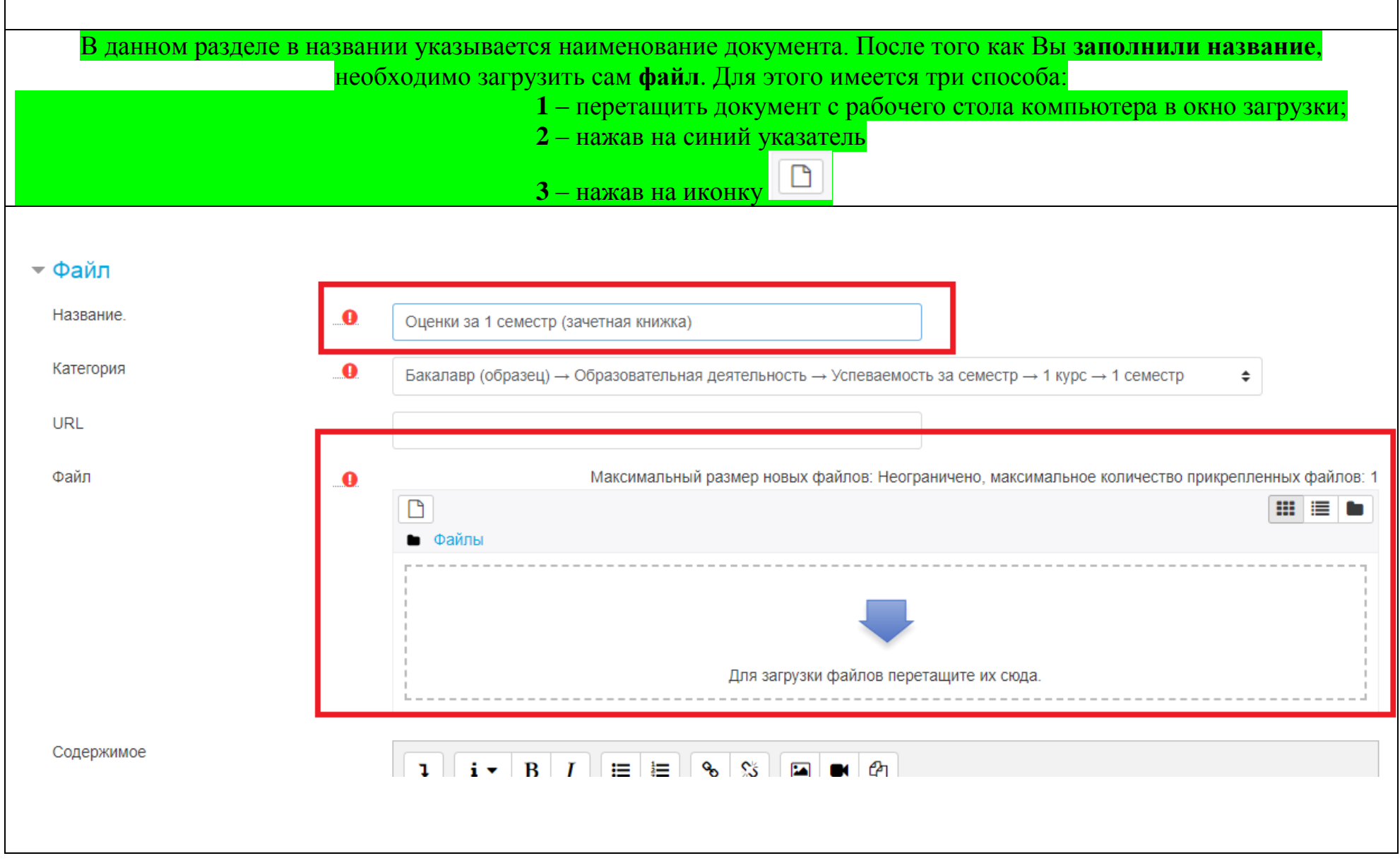

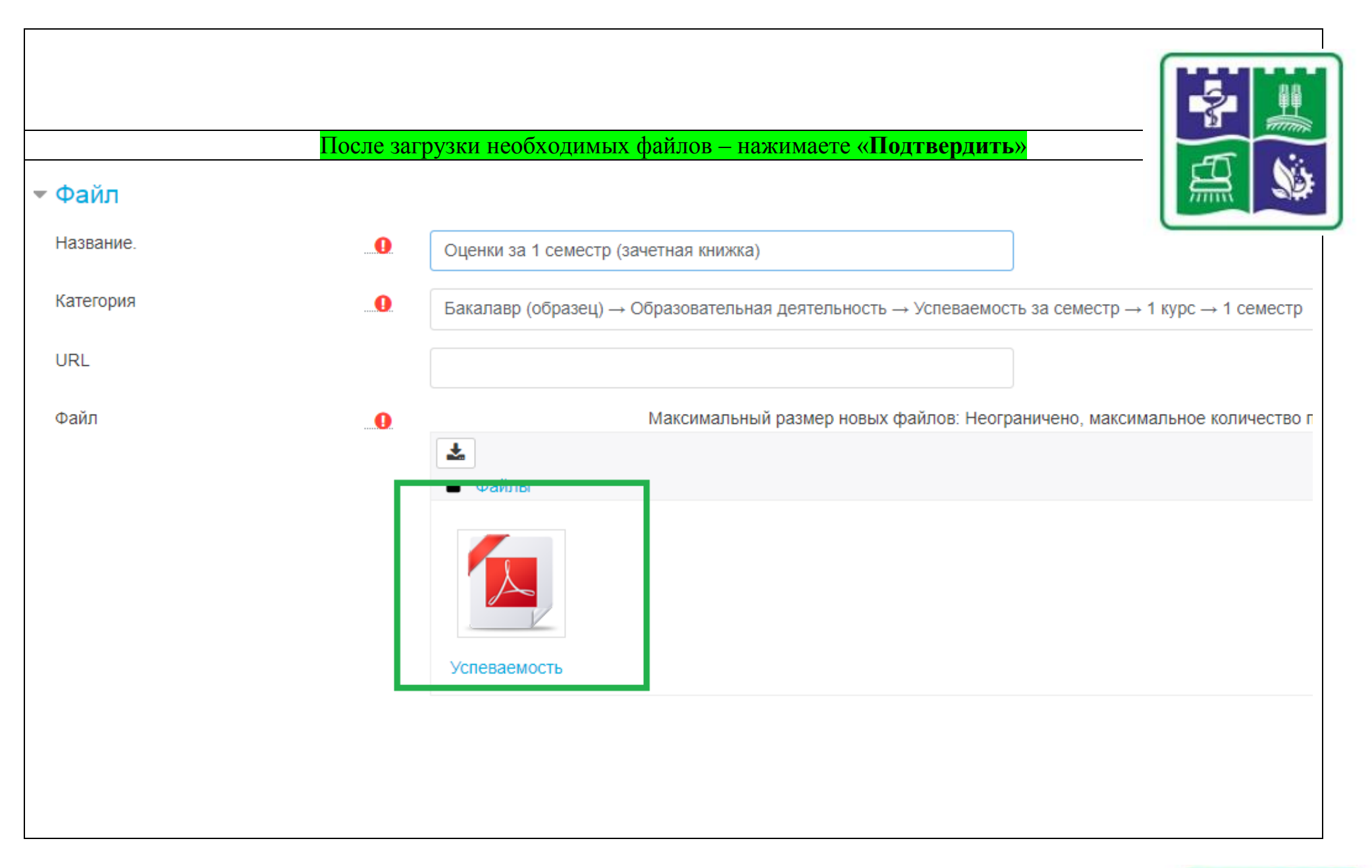

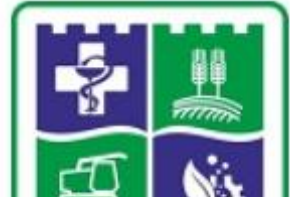

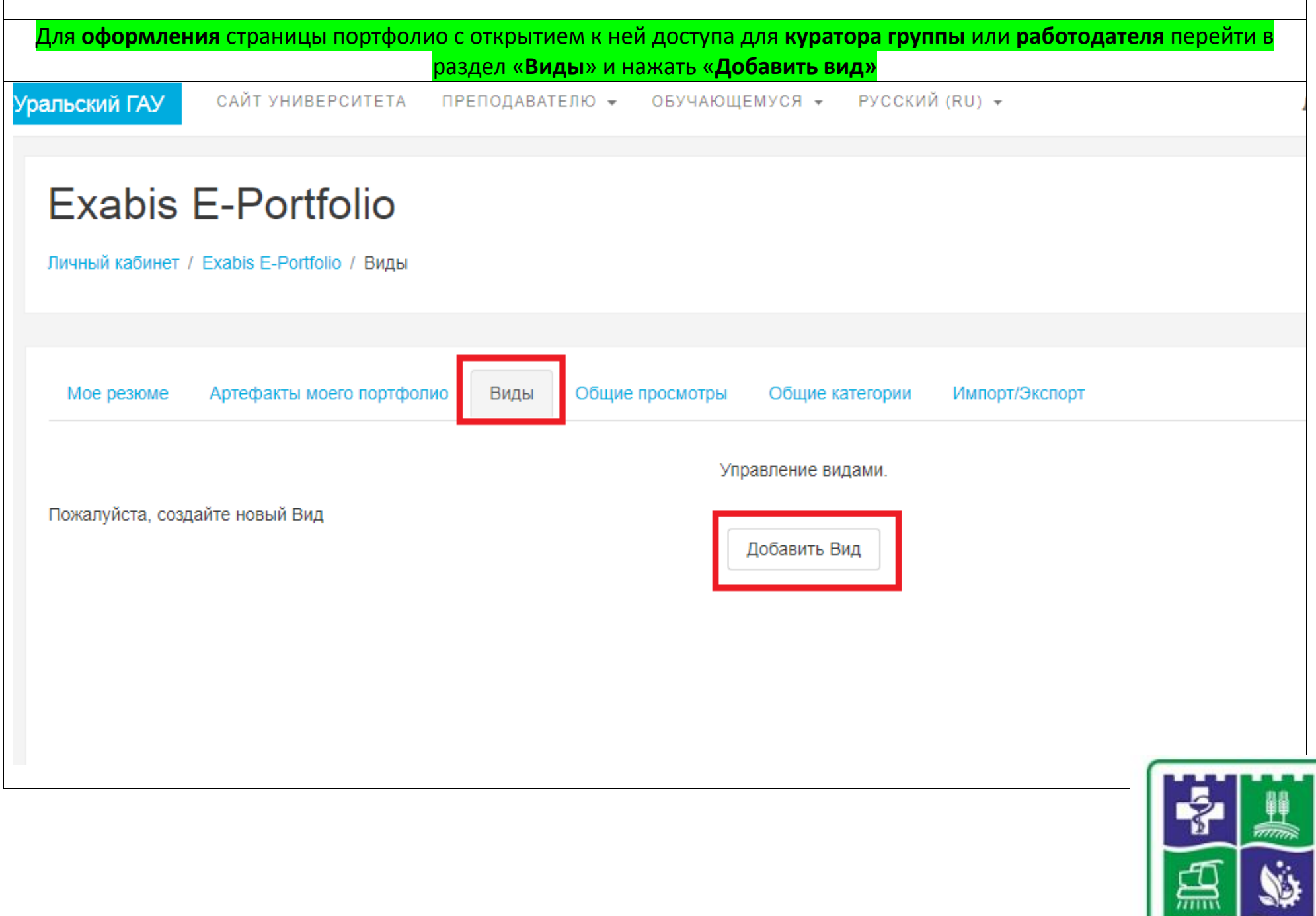

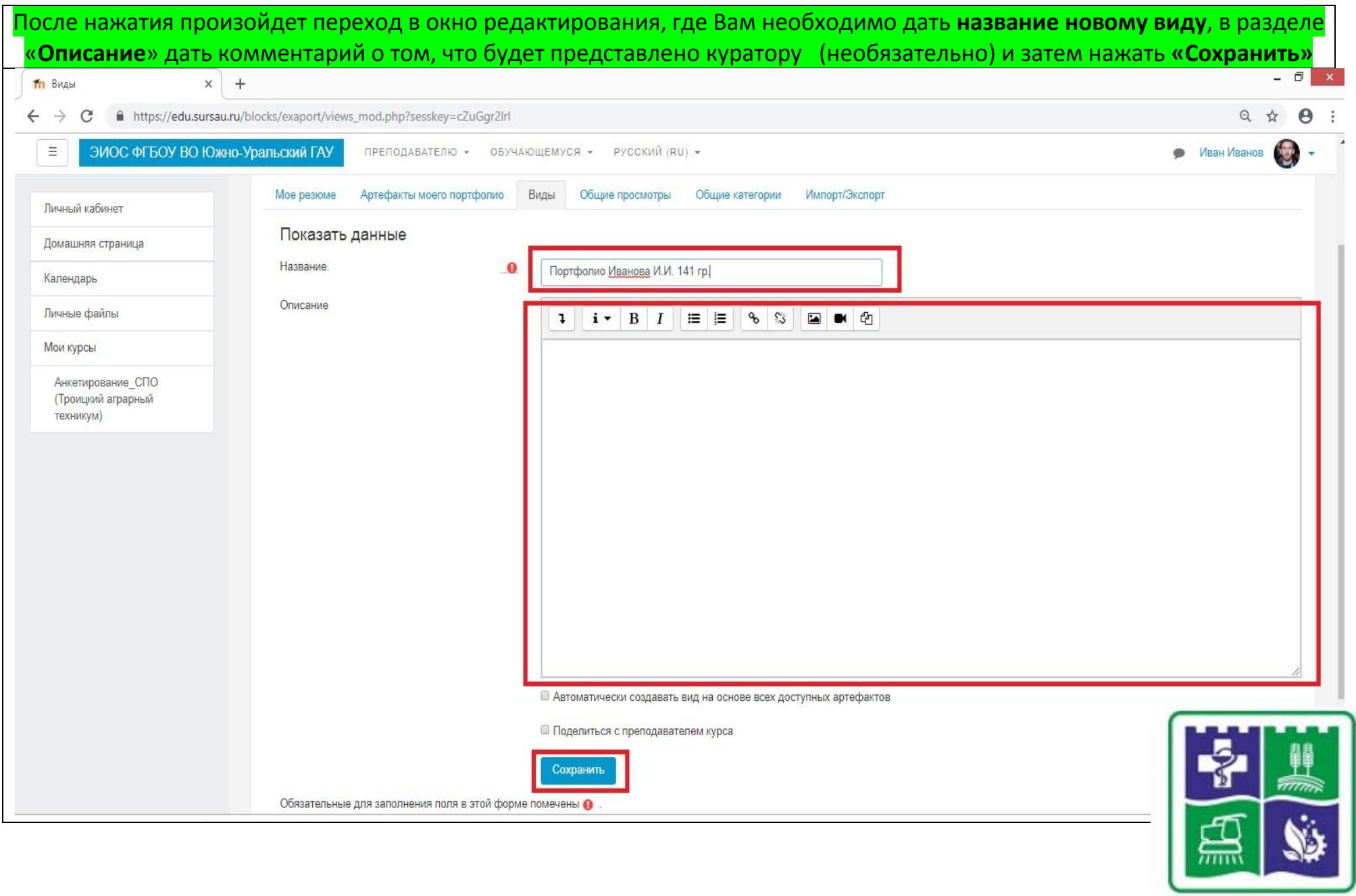

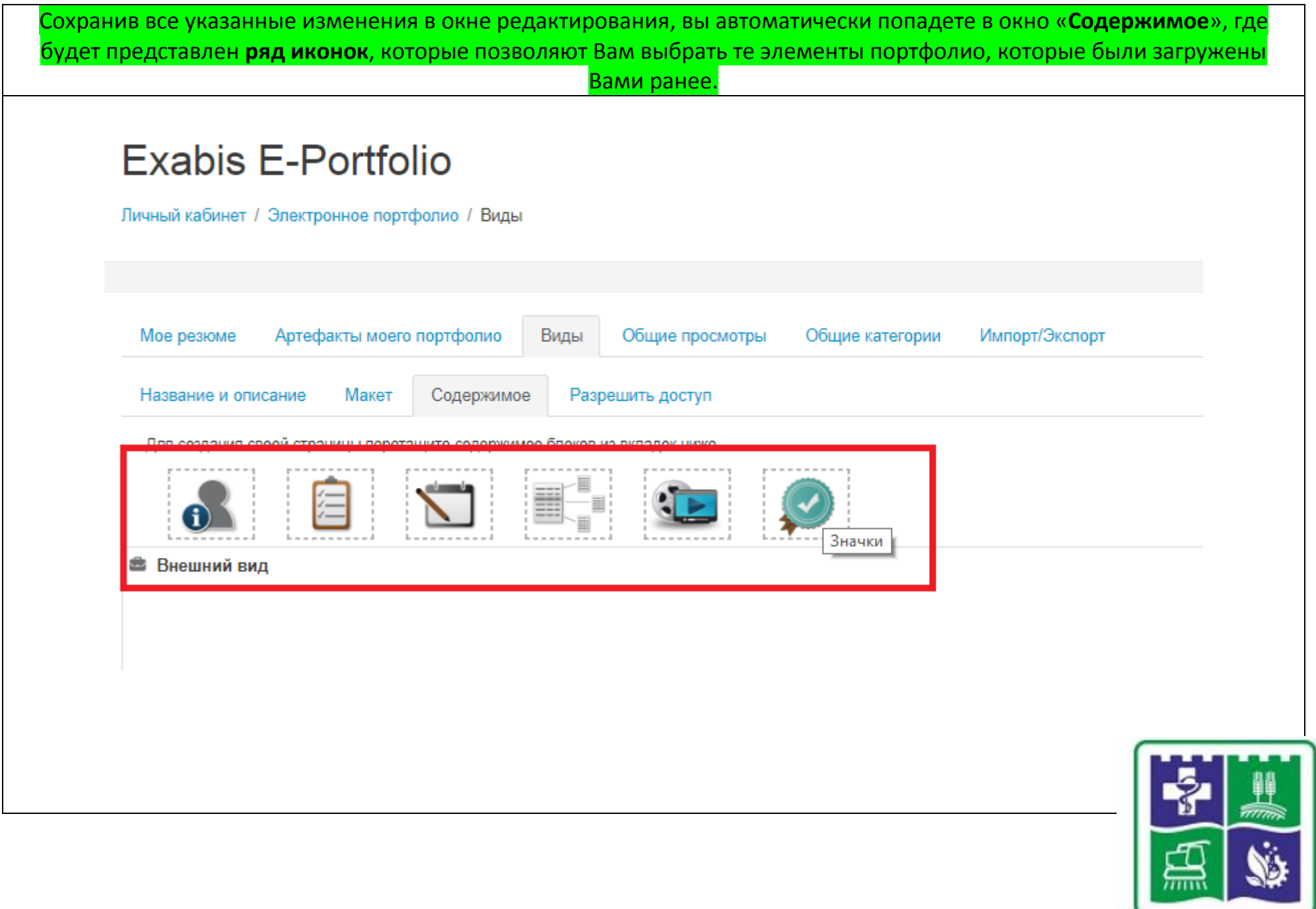

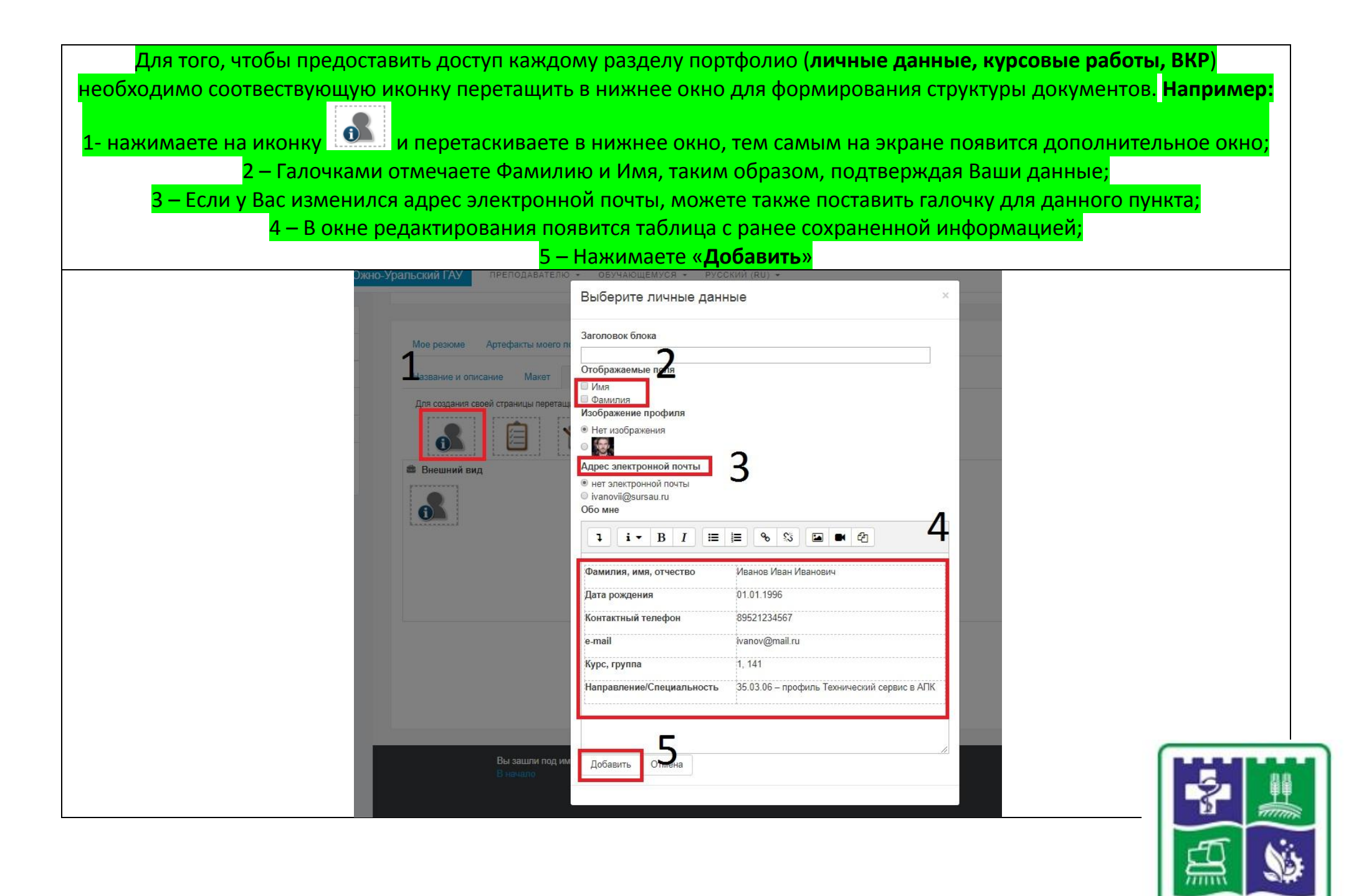

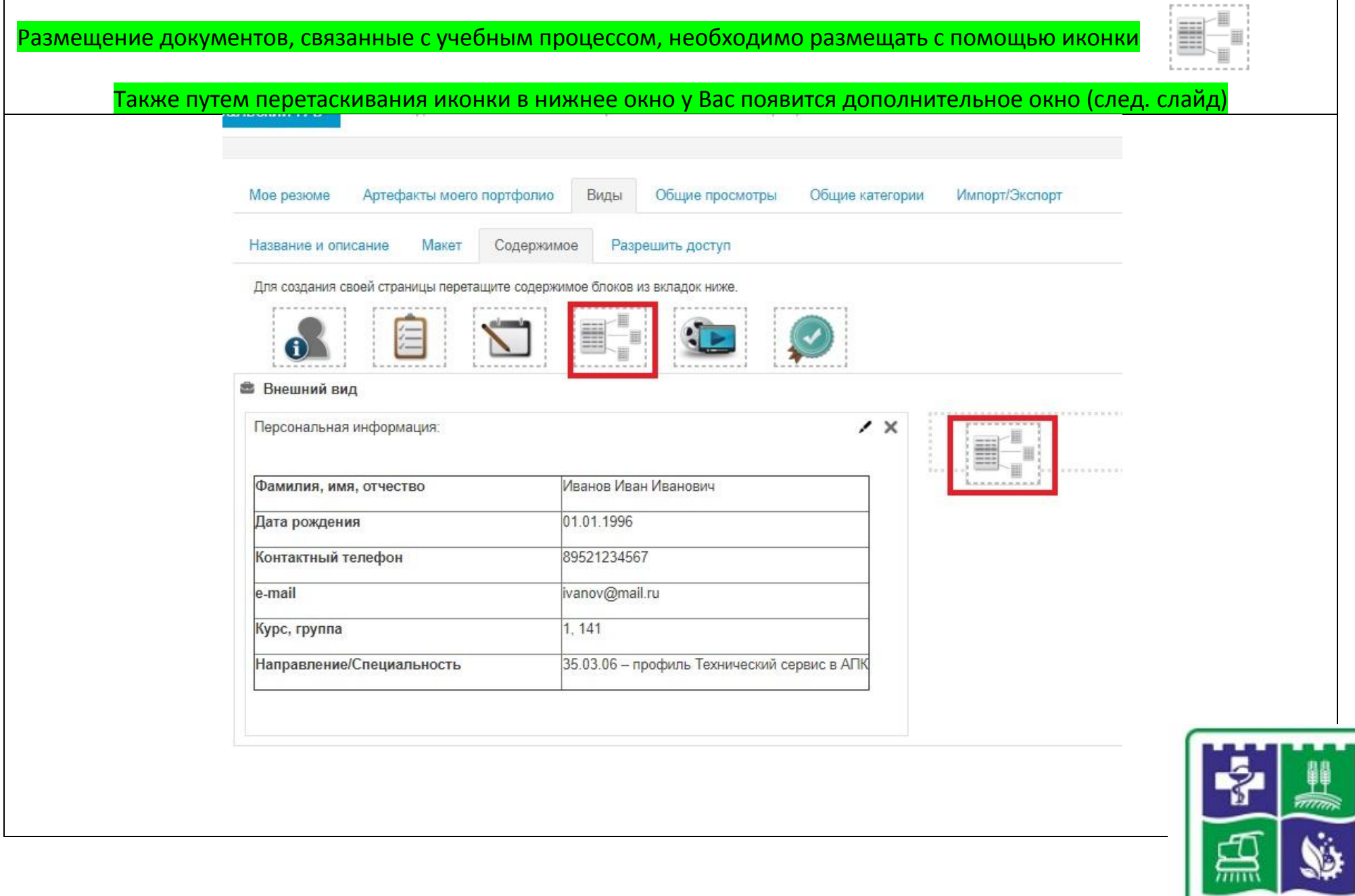

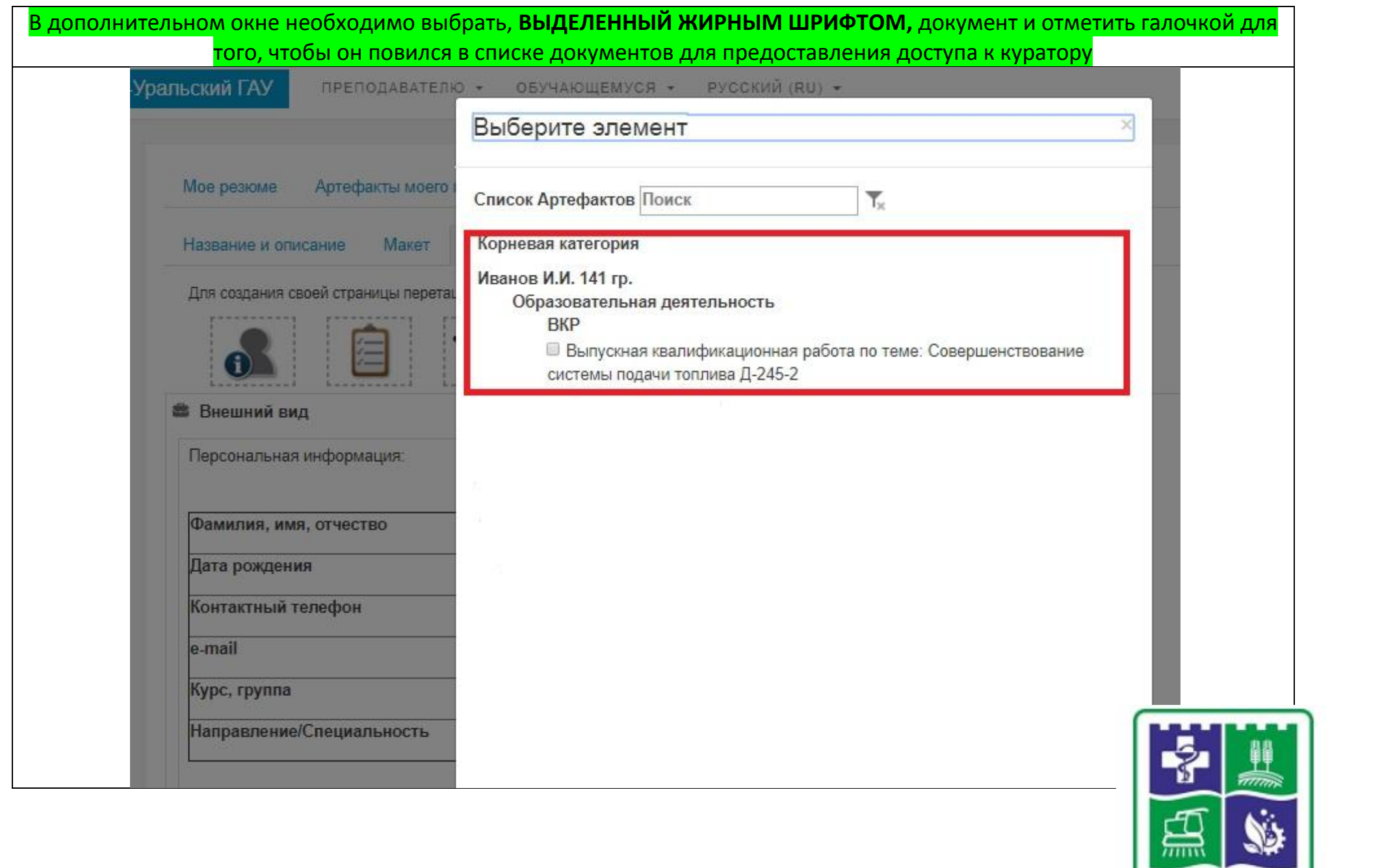

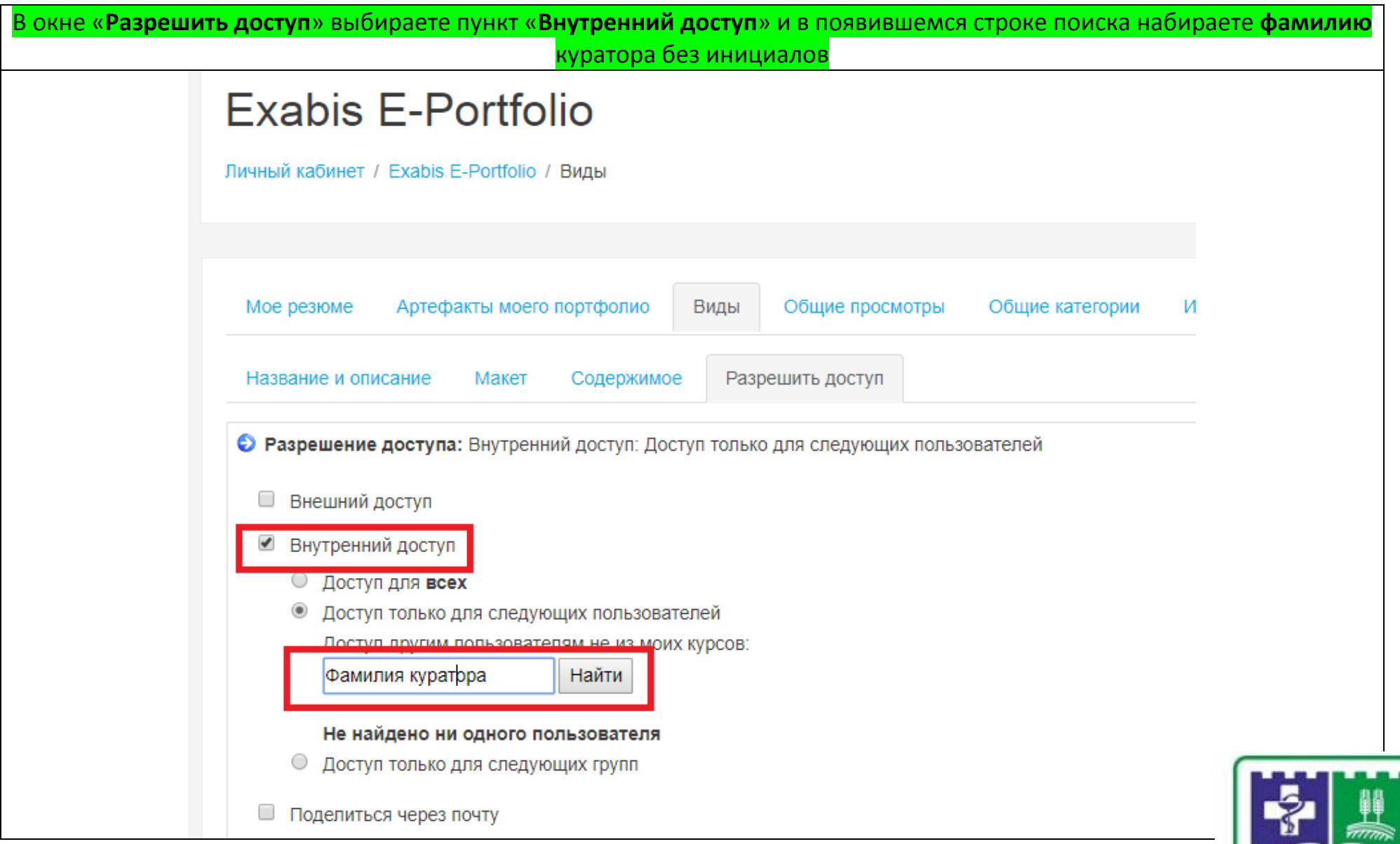

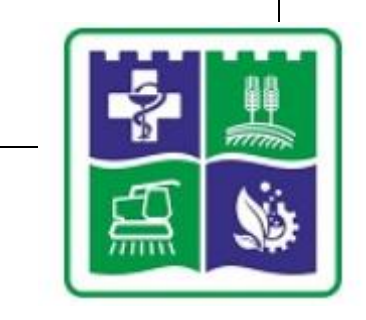

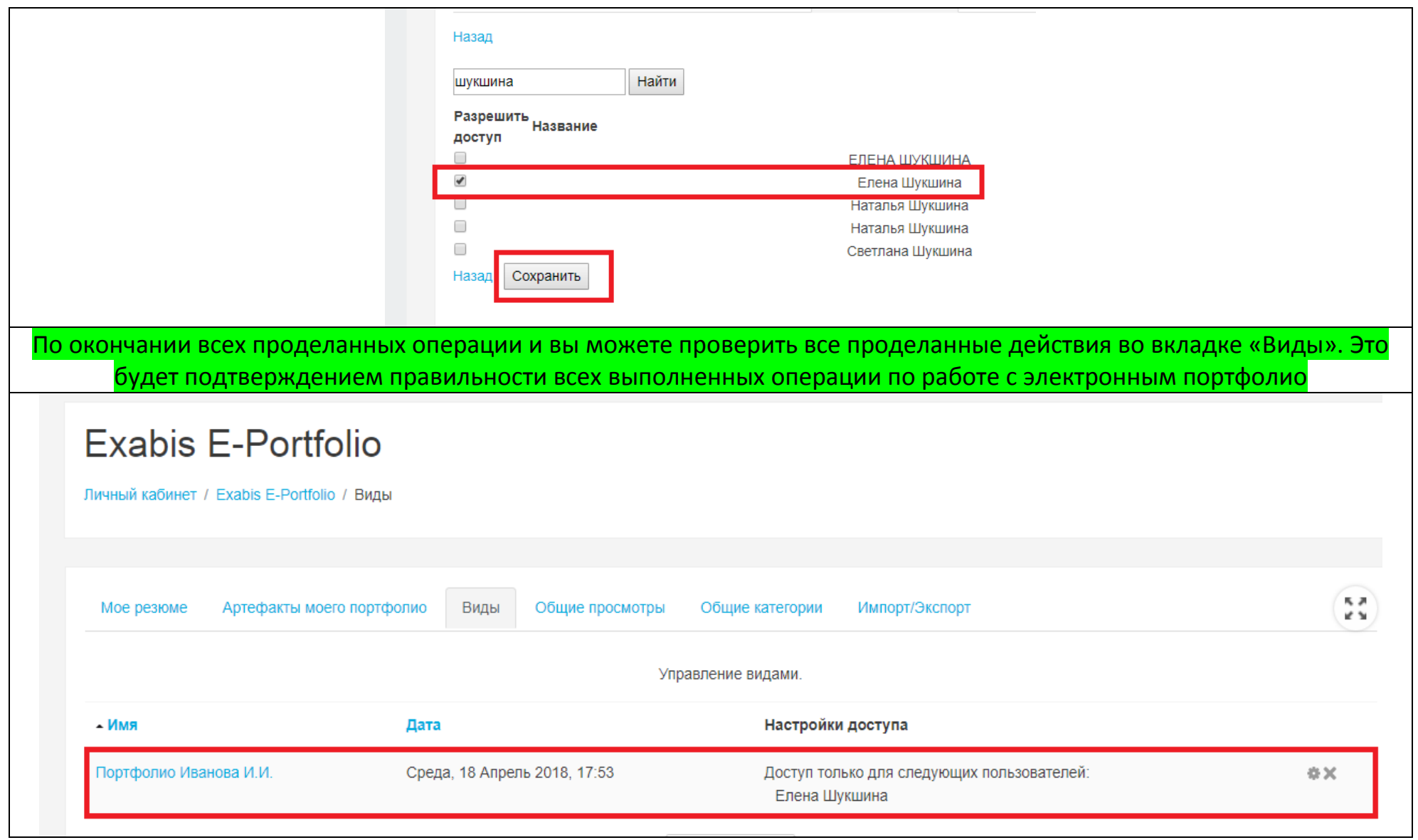

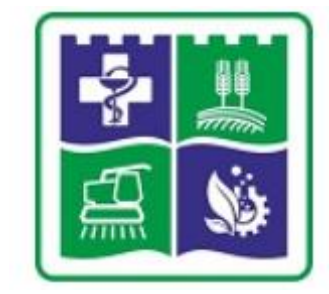